# **Responding to Online Reviews**

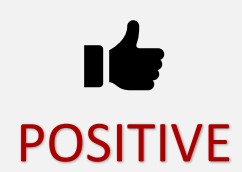

# **#1 Thank Reviewer and Be Specific**

*"Hey Doug, thanks for leaving a review and mentioning our store manager Jason. You're right, he can always find the right part for every customer."*

### **#2 Use Business Name and Keywords**

*"The team here at Frank's Auto Parts is thrilled to hear such good feedback, and we're proud to be one of the most knowledgeable auto parts shops in Boulder."*

### **#3 Add in Some Low-Key Marketing**

*"Did you know we just started a frequent parts buyer card?"*

### **#4 Invite Them to Do Something New**

*"Next time you're here, you should try Frank's Car Wash formula! It does a great job at cleaning off the dirt and grime from this recent harsh winter."*

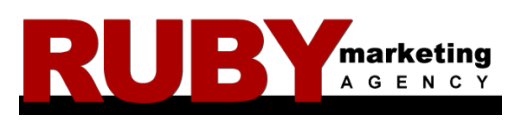

Responding to all online reviews, both positive and negative, in a timely and strategic manner, is essential to building and maintaining your positive online reputation and ultimately driving more business to your door.

And remember, clients and customers don't expect a 5-star rating. In fact, they are usually suspicious of perfection!

In moderation, bad reviews help **boost** sales.

Purchases are most influenced by reviews with an average star rating between **4.2 and 4.5.**

**Learn more about our Reputation Management Services at www.RubyMarketingAgency.com**

# NEGATIVE

# **#1 Apologize and Sympathize**

Even if the comments are unfounded, show sympathy that they had a bad experience.

*"I'm sorry to hear about your bad experience."*

### **#2 Insert a Little Marketing**

Explain what your customers usually experience.

*"We're normally known for our exceptional attention to detail, and we regret that we missed the mark."*

### **#3 Take it Offline**

Provide contact info to discuss in person.

*"My name is Frank, the Owner and I'd like to discuss this further with you in person. Please contact me at 480-123-4567 or frank@autoparts.com."*

# **#4 Keep It Simple, Short and Sweet**

Don't include business name or keywords. You don't want this review to get any more traction in search.